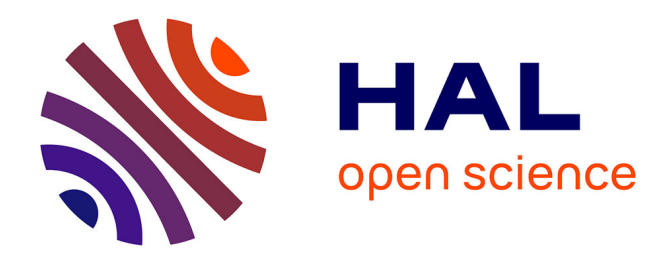

## **Conception d'une base de données Access des praticiens du CHRU et des activités médicales**

Sébastien Gosselin

### **To cite this version:**

Sébastien Gosselin. Conception d'une base de données Access des praticiens du CHRU et des activités médicales. Sciences de l'information et de la communication. 2002. dumas-01556703

## **HAL Id: dumas-01556703 <https://dumas.ccsd.cnrs.fr/dumas-01556703>**

Submitted on 22 Nov 2017

**HAL** is a multi-disciplinary open access archive for the deposit and dissemination of scientific research documents, whether they are published or not. The documents may come from teaching and research institutions in France or abroad, or from public or private research centers.

L'archive ouverte pluridisciplinaire **HAL**, est destinée au dépôt et à la diffusion de documents scientifiques de niveau recherche, publiés ou non, émanant des établissements d'enseignement et de recherche français ou étrangers, des laboratoires publics ou privés.

### Sébastien GOSSELIN

Maîtrise des Sciences de l'Information et de la Documentation

Rapport de stage Stage effectué du 10 juin 2002 au 06 juin 2002

Au

### CHRU DE LILLE

Délégation à la Communication

## Conception d'une Base de données Access des Praticiens du CHRU et des Activités Médicales.

Sous la Direction de Mademoiselle Tellier, Responsable Universitaire Madame Estelle Lebas, Responsable Professionelle

Université Charles de Gaulle. Lille III UFRIDIST

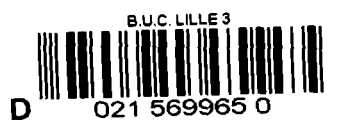

Octobre 2002

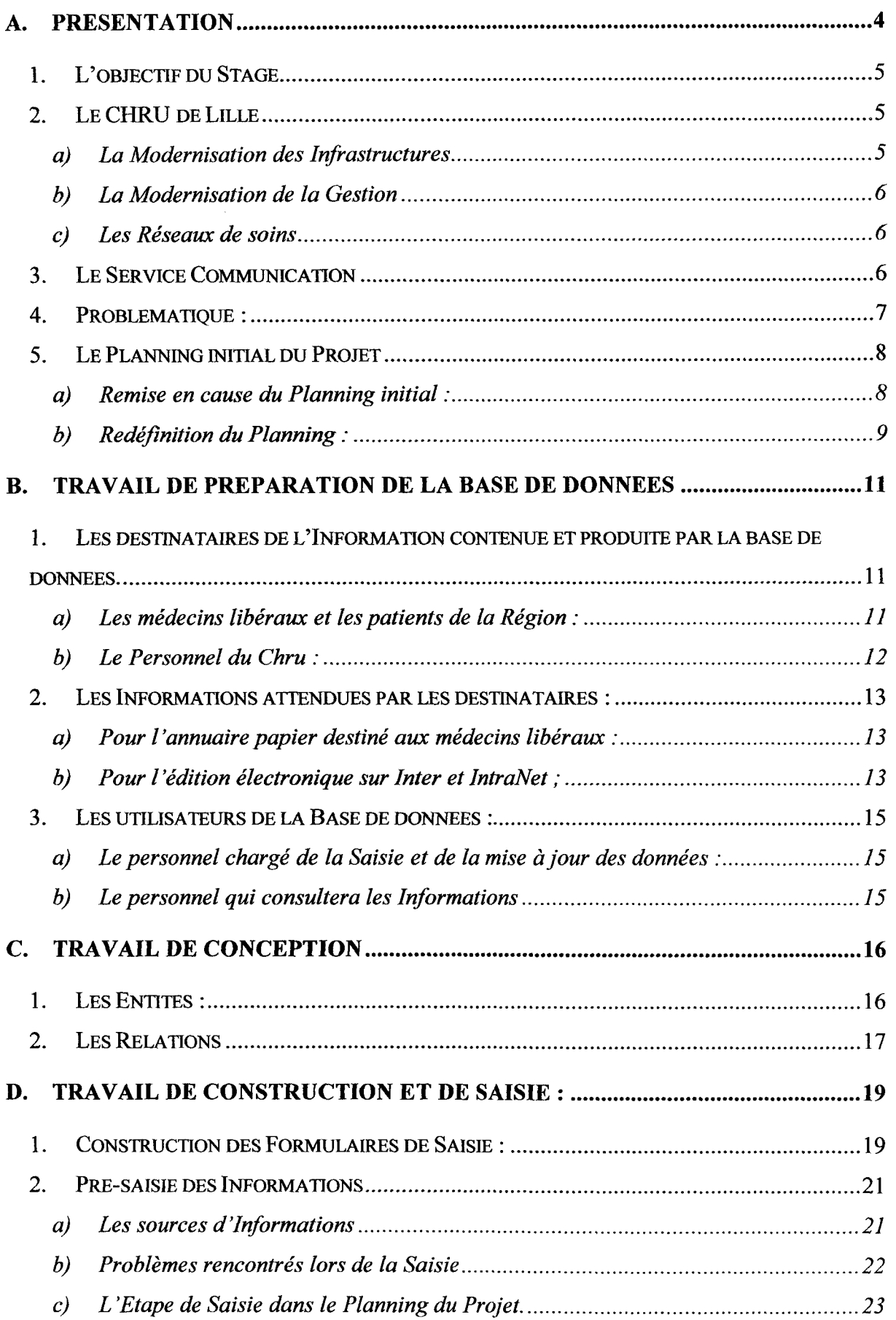

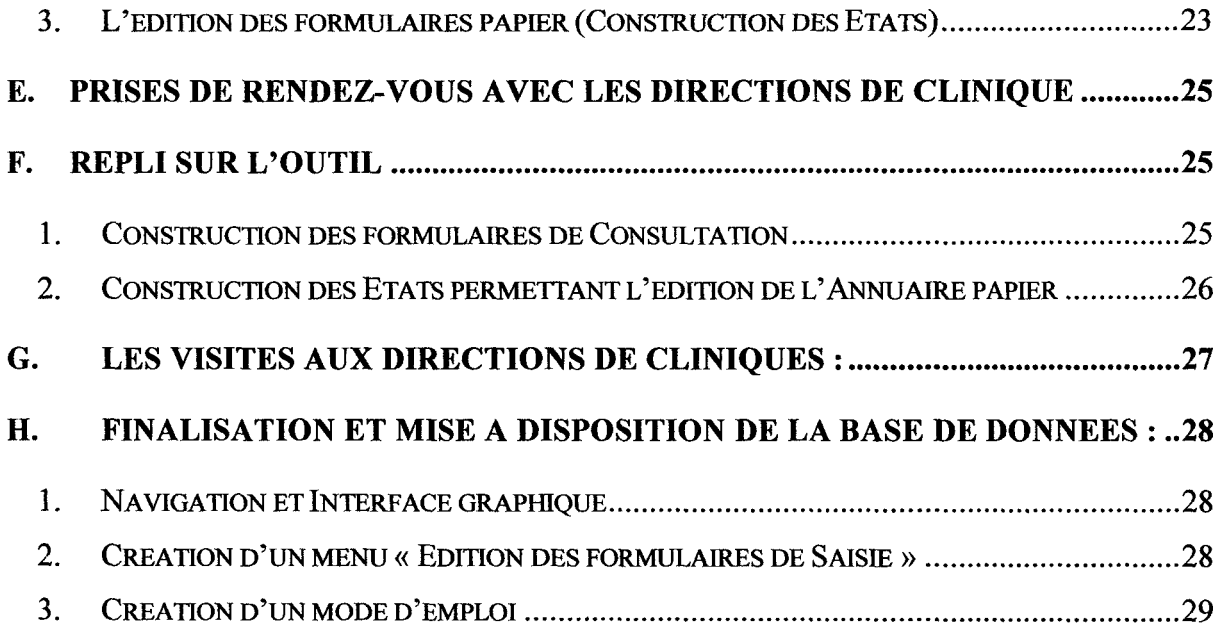

 $\mathcal{L}^{\text{max}}_{\text{max}}$ 

Nous avons étudié cette année durant, au sein du module de Gestion de l'Information dispensé par Mademoiselle Tellier, la conception des outils de bases de données relationnelles et leur modélisation. Etant fortement intéressé par ce module, créant moi-même des petites bases de données à usage personnel, j'ai recherché un stage pour la maîtrise des Sciences de l'Information et de la Documentation en rapport avec ce module afin d'appliquer en terrain professionnel les enseignements reçus. Après maintes recherches, la Délégation à la Communication du CHRU de Lille m'a contacté pour un entretien à propos de la publication d'un guide Médical qui répertorierait les activités du CHRU. En m'exposant brièvement l'organisation, j'en ai rapidement déduit qu'une base de données serait un outil indispensable afin de d'assurer une information organisée et aisément actualisable pour des éditions futures.

Suivant un ordre chronologique, ce rapport tentera de montrer les paramètres conditionnant la conception d'une base de données, qu'ils soient de natures humaines, matérielles et organisationnelles.

Présentation

### **1. L'objectif du Stage**

Lors de notre première entrevue, Mme Estelle Lebas, Déléguée à la Communication du CHRU de Lille m'a exposé le Projet du Guide des Praticiens et des Activités Médicales, dans le but de répondre aux nombreuses demandes faites par les médecins libéraux et hospitaliers de la Région. En effet, les éditions précédentes n'étant plus à jour et ne correspondant plus aux structures actuelles du CHRU, il était urgent de leur proposer un outil convivial et clairement construit.

A terme, la publication sur Internet serait un plus ainsi que la possibilité de mise à jour des informations directement depuis les Services concernés

J'ai donc proposé de concevoir une base de données Access qui pourrait permettre de conserver et de mettre à jour aisément les Informations pour les éditions futures. En ce qui concerne la mise en ligne de la base, j'ai émis des réserves quant à mes connaissances dans ce domaine et accord fut trouvé pour confier cette tâche au personnel du Service Informatique (après leur accord).

En ce qui concerne la durée du stage, nous avons rapidement convenu qu'une durée de trois mois à temps-plein conviendrait au mieux pour boucler ce projet. J'ai contacté aussitôt, Mlle Tellier, professeur de l'Université Charles de Gaulle -Lille 3 avec qui nous avons abordé la conception des bases de données sous Access durant l'année de Maîtrise SID. Avec son accord, je me suis donc engagé dans ce projet motivant, enrichissant et susceptible d'apporter une amélioration de la circulation de l'Information au sein du CHRU ...

### **2. Le CHRU de Lille**

Le CHRU de Lille connaît depuis quelques années de profondes mutations :

#### **a) La Modernisation des Infrastructures**

- Modernisation de l'Hôpital Claude Huriez
- Transfert de l'actuelle Clinique Fontan au sein d'un nouveau Bâtiment
- Création du Centre de Biologie regroupant 23 laboratoires éparpillés, sur un site unique (à venir)
- Création d'un Nouvel Institut de Médecine Légale (à venir)

### **b) La Modernisation de la Gestion**

- Création du Conseil de Direction alliant les compétences des responsables médicaux soignants et de gestion qui établissent les choix stratégiques et orientations principales de l'Etablissement,
- Création des Comités Stratégiques
- Regroupement des Services en Cliniques autour d'un Projet Médical Commun afin d'atteindre une taille critique pour décentraliser la gestion et responsabiliser l'ensemble des Professionnels de Santé.

### **c) Les Réseaux de soins**

Les nouvelles technologies communicationnelles ont permis de développer des coopérations entre Etablissements et Services de la Région (visioconférences) permettant une meilleure prise en charge du patient et une meilleure collaboration entre structures de la Région. Quelques exemples de Réseaux :

- Réseau *Périnat* qui concerne des visioconférences qui peuvent réunir 10 centres qui se connectent régulièrement.
- le Réseau de prise en charge de la Sclérose en plaques *G-Sep* ,
- Le Réseau de prise en charge de prélèvements multi-organes

### **3. Le Service Communication**

Les missions de la Délégation à la Communication dirigée par Madame Estelle Lebas obéissent à deux axes principaux: l'un tourné vers l'extérieur (Communication avec le Patient, le Médecin Généraliste, la Presse) et l'autre vers l'interne (Les Personnels Médical, Soignant et Administratif). Le Service s'est donc orienté vers le développement d'outils facilitant l'atteinte des objectifs.

Ces outils de Communication utilisent à la fois le support papier traditionnel (Edition du Rapport d'Activité, Edition du Journal Interne, Edition du livret d'Accueil distribué aux Patients) mais également les nouvelles technologies en Réseau:

> • Le Site Internet  $(www.chru-lille.fr)$  accessible à tous contient des informations pratiques destinées à deux types de public : les partenaires du CHRU et les patients. On y trouve des Informations concernant le fonctionnement de Centre

Hospitalier, l'orientation du Patient, des Informations sur les Pathologies, l'actualité du CHRU et les liens avec les partenaires.

• Le site Intranet destiné au personnel contient des informations diverses sur le fonctionnement du CHRU : Présentation du CHRU et de ses Etablissements de Soins, Bourse à l'emploi, Petites Annonces et Annuaire téléphonique de tous le Personnel Médical et Administratif par Etablissement, Services ou n°de poste favorisant ainsi la communication interne.

Le Service est composé de 11 personnes, Chargés de Communication, Graphistes, Photographes sous la houlette de Mme Lebas qui établit un plan de communication étalé sur 3 ans qui fixe les actions et outils à mettre en place.

Le stage que j'ai effectué s'intégrait donc tout à fait dans la démarche globale de la Délégation puisqu'il s'agissait de concevoir un outil favorisant une communication à la fois tournée vers l'externe et vers l'interne. L'outil devait tenir compte des évolutions passées et à venir (dans la mesure où elles sont prévisibles) des structures du CHRU. Un véritable travail d'Organisation de l'Information était donc à fournir qui tenterait d'homogénéiser des structures, des fonctions diverses et susceptibles de mouvement.

### **4. Problématique:**

A partir de ces observations s'est dégagée une problématique d'étude qui peut se résumer en plusieurs points :

- Comment concevoir un outil unique pour usages multiples ?
- En quoi ces usages vont jouer sur la structure de l'outil ?
- En quoi la structure de l'outil va influencer la qualité de l'Information produite?
- Comment concevoir un outil au sein d'une organisation bien déterminée?
	- o Une organisation hiérarchique
	- o Une organisation en mouvement

#### **5. Le Planning initial du Projet**

Dès mon arrivée le 6 juin 2002, nous avons établi un planning organisation du projet qui allait de la présentation au Directeur Général, au Président de la Commission Médicale d'Etablissement ainsi qu'au chef de Service du Département de l'Information Médicale (DIM) pour validation.

La deuxième étape consistait donc à concevoir et construire la Base de données sous Access afin de pouvoir rapidement saisir les Informations. Simultanément, une édition de formulaires papier et Excel destinés aux chefs de Services auraient été effectuée début juin afm d'éviter les absences en nombre de l'été. Ces derniers auraient rempli les formulaires et nous les auraient renvoyés soit sous support papier soit sous Excel via Intranet.

Ensuite, serait venue l'étape de Saisie des Informations dans la base de données avant l'étape de mise en page et de publication du Guide Médical.

Ce planning nous semblait réaliste dans la mesure où nous nous adressions directement aux sources d'informations.

#### **a) Remise en cause du Planning initial** :

Cependant plusieurs éléments sont venus contrecarrer le déroulement premier du projet :

- Le nombre des interlocuteurs : il existe 140 Services de Soins, Pôles, Laboratoires au sein du CHRU ce qui nous auraient donné 140 personnes à contacter, à coordonner.
- Il y avait également le risque d'une information disparate selon les motivations des uns et des autres, le manque d'une réelle visée stratégique globale du projet médical du Service.
- Il nous manquait également l'autorité pour obtenir des Chefs de Service qu'ils tinrent les délais de renvois des formulaires. Beaucoup les auraient laissé dans un coin de bureau sans réelle motivation. Cela leur aurait semblé une tâche administrative de plus à laquelle ils ne sont pas voués avant tout. Cela les auraient renforcés dans un complexe « CHR d'en haut/CHR d'en bas» selon une rhétorique à la mode qui aurait fait capoté le projet.

Il nous fallait donc trouver d'autres interlocuteurs moins nombreux, ayant une vision globale des Etablissements et qui auraient autorité auprès des Services pour les impliquer dans le projet.

Le CHRU a subi ces dernières années des mouvements au niveau de la gestion notamment le regroupement progressif des Services en Cliniques. Ces cliniques sont co-gérées par un triumvir composé d'un cadre Gestionnaire, d'un Cadre Soignant et d'un Référent Médical sous la responsabilité d'un Directeur (voir schéma ci dessous):

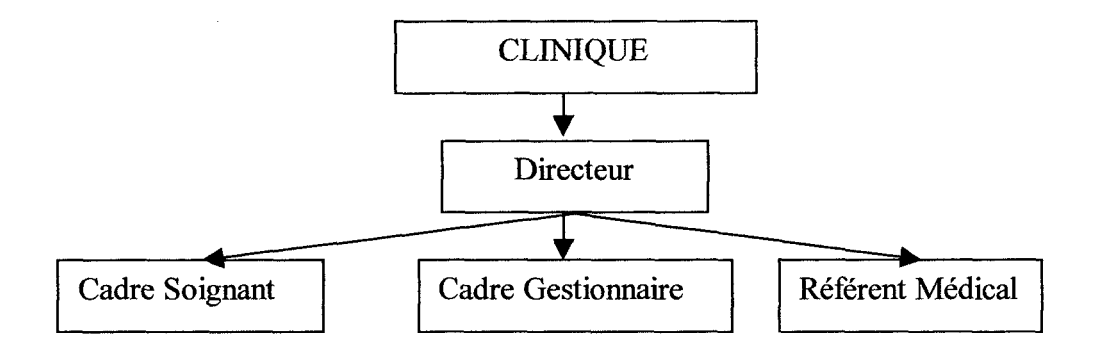

Les Directeurs nous ont semblé être les acteurs clefs puisqu'il existe à l'heure actuelle 15 directeurs de Cliniques et de Services. De plus, leur vision globale du projet Médical des Cliniques permettait une homogénéisation de l'Information obéissant aux orientations du Centre Hospitalier. Enfin, ils possédaient l'autorité pour asseoir et appuyer le projet auprès des Praticiens.

C'est ainsi qu'une nouvelle marche à suivre a été mise en place:

- 1. Conception et Construction de la Base de données
- 2. Pré-saisie des Informations à partir des sources actuelles d'Information.
- 3. Présentation devant les Directeurs de Cliniques et soumission des formulaires qu'ils se chargent de faire remplir par les Services.
- 4. Visite des interlocuteurs désignés par les Directeurs (Cadres Gestionnaires, Cadres Soignants ou Référent Médical) avec portables pour Saisir les Informations avec une Equipe de stagiaires de la Délégation à la Qualité
- 5. Validation finale par les Directeurs de Clinique
- 6. Publication et Edition du Guide Médical

Cette marche à suivre plus respectueuse de la nouvelle organisation du CHRU ainsi que des process de validation, était il est vrai plus efficace. Avec l'ancienne méthode, nous nous serions noyé dans la masse d'Informations sans pouvoir vraiment déceler leur exactitude et leur pertinence.

Une fois le planning validé, j'ai donc pu commencer mon travail de conception et de création de la base de données

 $\sim$ 

### **B. Travail de préparation de la base de données**

Avant de concevoir la base de données, deux éléments pouvant gêner le déroulement du projet étaient à prendre en compte. D'une part le temps qu'il m'était imparti pour le réaliser: trois mois , c'est court pour concevoir une base de données, la construire, la remplir et enfm la rendre utilisable surtout pour l'énorme structure qu'est le CHRU. D'autre part la période estivale est perturbée par les absences pour cause de congés et cela pouvait rendre difficile une harmonisation des différentes étapes. Il me fallait donc jouer contre la montre à tout prix en évitant les erreurs dans la préparation. J'ai tenté donc d'adopter une méthodologie suivant quelques points étudiés en cours en répondant à quelques questions préalables :

- Qui sont les destinataires des Informations ? Quelles sont leurs attentes ?
- Quelles informations sont ils en droit d'attendre?
- Qui seront les utilisateurs de la Base de données ?
- Qui la mettra à jour par la suite ?
- A quels usages pourra servir la base de données ?

## **1. Les destinataires de l'Information contenue et produite par la base de données.**

#### **a) Les médecins libéraux et les patients de la Région** :

Pour déceler les types d'information susceptibles d'intéresser les médecins de ville, j'ai tout d'abord consulté les éditions d'annuaires précédentes: Un « Guide Pratique Médical» de 1992 et un« Méditel », annuaire téléphonique de 1998.

L'édition de 1992 m'a été d'une grande aide pour déterminer quelles étaient les attentes d'un médecin de ville. En effet celui-ci veut pouvoir à la fois contacter ses collègues, déterminer un praticien pour une pathologie mais également orienter ses patients lorsqu'il les enverra prendre rendez-vous pour une Consultation. Il désire trouver également trouver des renseignements concernant l'Hospitalisation.

Seulement une étude approfondie de cette édition a révélé certes une somme d'informations intéressantes mais quelque peu disparates. Même s'il existe un plan général pour la description des Services, la structure de l'Annuaire est certes respectueuse des particularités des Services mais l'utilisateur est rapidement perdu : Certains Services sont décris en quelques mots tandis que d'autres remplissent une page entière. Les numéros de téléphone ne sont pas tout le temps mentionnés. Il y a donc un besoin de classification et d'harmonisation

des structures afin de faciliter la lecture du guide Médical et la navigation sur la base de données.

Le« Méditel », annuaire téléphonique des praticiens, ne présente aucunement les Services, ne renseigne et n'oriente pas les médecins et les patients et c'est pourtantcette édition que la plupart des médecins détiennent. .. On comprendra donc leur exaspération face à ce besoin.

En effet, il n'y a pas d'adresses e-mail. Pourtant il s'agit de nos jours d'une pratique devenue courante de communiquer par ce média. L'Annuaire n'offie que deux entrées:

- Les Services par Ordre alphabétique avec un Numéro de Téléphone (Secrétaire?, Hôtesse ?, Chef de Service ?)
- Les Praticiens par Ordre alphabétique avec leur Service.

Le regroupement des Services en Cliniques ne s'est effectué à partir de 1994, cependant l'Annuaire n'en fait nullement part.

Ainsi, il existe une réelle nécessité de concevoir un outil qui soit à la fois harmonieux, précis et correspondant aux pratiques communicationnelles actuelles.

#### **b) Le Personnel du Chru** :

Le Personnel Administratif et Médical du CHRU est aussi un destinataire potentiel des Informations produites par la base de données. Cela peut en effet faciliter la circulation de l'Information au sein du CHRU, ce qui peut être un atout stratégique en termes d'efficacité, de dynamisme.

La publication des données sur Intranet étant aussi une des missions de la Base, il m'a fallu déceler les attentes particulières des membres du Personnel.

Je me suis basé sur l'Annuaire interne du CHRU qui relève tous les numéros de postes de tous les membres du Personnel, qu'il soit Médical, Soignant ou Administratif. Mais là encore pas d'adresses e-mail. Le seul moyen pour connaître le mail de quelqu'un est de consulter le carnet d'adresses d'Outlook, logiciel faisant partie de la suite Microsoft utilisée partout au sein du CHRU. Ce Carnet d'adresses est mis à jour de manière assez aléatoire et n'est pas toujours fiable. En effet, on peut y voir des praticiens partis en retraite ou qui ont changé de Service...

Il fallait donc tenir compte des aspirations du Personnel Médical .

### **2. Les Informations attendues par les destinataires** :

### **a) Pour l'annuaire papier destiné aux médecins libéraux** :

Le guide proposera trois entrées :

- Un classement alphabétique des Praticiens avec :
	- Service(s) auxquels il est rattaché et la localisation (Bâtiment, Etage)
	- o Clinique du Service auquel est rattaché le Praticien
	- o Sa Discipline Médicale
	- o Ses coordonnées téléphoniques (Tel, Fax), son e-mail
	- o Les coordonnées de sa Secrétaire éventuelle (Tel, Fax)
- Un regroupement des Praticiens par Discipline Médicale classée par ordre alphabétique avec :
	- o L'Identité du Praticien, son statut
	- o Service( s) auxquels **il** est rattaché et la localisation (Bâtiment, Etage)
	- o Clinique du Service auquel est rattaché le Praticien
	- o Ses coordonnées téléphoniques (Tel, Fax), son e-mail
	- o Les coordonnées de sa Secrétaire éventuelle (Tel, Fax)
- Un onglet présentant les Praticiens regroupés par Cliniques avec
	- o Service( s) auxquels il est rattaché et la localisation (Bâtiment, Etage)
	- o L'Identité du Praticien, son statut
	- o Ses coordonnées téléphoniques (Tel, Fax), son e-mail
	- o Les coordonnées de sa Secrétaire éventuelle (Tel, Fax)

### **b) Pour l'édition électronique sur Inter et IntraNet** ;

Le support électronique permettant de brasser un plus grand nombre de données, nous pouvions envisager d'être plus précis sur le fonctionnement du CHRU et sur ses activités. En même temps qu'un outil documentaire, la base de données pourrait servir de point de départ vers un outil de communication externe.

Un Descriptif des Etablissements de Soins avec :

- Une Présentation des Etablissements avec:
	- o Un Descriptif Général
- o Des Indications sur l'Accès à l'Etablissement
- o Une Photo de l'Etablissement
- o Un Plan d'Accès
- o La liste des Cliniques et des Services de cet Etablissement
- Une Présentation des Cliniques avec :
	- o Un Descriptif du Projet Médical
	- o Les Services regroupés
	- o L'Equipe de Direction: Coordonnées des Directeur, Cadre Gestionnaire, Référent Médical, Cadre Soignant
- Une Présentation des Services
	- o Une localisation du Service, sa Clinique, son Etablissement
	- o Les coordonnées de l'Accueil ou du Secrétariat
	- o Les Pathologies traitées
	- o Le Plateau Technique (Nombre de lits, matériel spécifique et particulier au Service)
	- o L'Hospitalisation avec :
		- Un Thème d'Hospitalisation
		- Une Localisation (Unité, Bâtiment, Etage)
		- Un Contact (téléphone, mail)
	- o Les Consultations avec :
		- Le Praticien à consulter
		- Les Conditions requises
		- Les Pièces à fournir (administratives et médicales)
		- Les Jours et Heures de Consultation
		- La localisation de la Consultation
		- Une indication s'il s'agit d'une Consultation privée ou publique
- Les Praticiens exercant au sein du Service avec :
	- o Les coordonnées personnelles du Praticien :
	- o Une photo
	- o Son Statut (Praticien Hospitalier, Professeur des Universités, Médecin Attaché  $etc...$ )
	- o Sa Discipline Médicale, les pathologies spécifiques que le Praticien peut traiter, pathologies qui ne sont pas incluses dans la discipline médicale
	- o Les coordonnées de sa secrétaire particulière
- o Les Services dans lesquels il exerce et ses coordonnées téléphoniques dans chaque Service (tél, Mail,Fax, Poste, Bip)
- o Les différentes consultations du Praticiens selon les Services.
- Enfm pour suivre une démarche de communication, il nous a semblé judicieux de présenter également les Réseaux de Soins, puisqu'ils mettent en scène à la fois des Services du CHRU, des partenaires externes. En cela, il convenait de présenter à la fois les membres extérieurs et les membres internes au CHRU.

### **3. Les utilisateurs de la Base de données** :

#### **a) données: Le personnel chargé de la Saisie et de la mise à jour des**

Une fois les étapes de conception et de construction de la base de données, nous aurions donc présaisit les informations dont nous disposions. La base de données permettrait d'éditer des formulaires papier (grâce aux états) à envoyer aux directions de Cliniques chargées de compléter et de vérifier les informations auprès des Chefs de Services. II me fallait donc concevoir un outil qui permettent de saisir les informations de manière conviviale pour les stagiaires de la Délégation à la Qualité. En effet, lorsqu'ils saisiraient les informations lors de leurs rencontres avec les Directeurs de Cliniques ils devaient être opérationnels et à l'aise avec l'outil.

### **b) Le personnel qui consultera les Informations**

Par la suite, lorsque la base de données serait à disposition du personnel pour consultation il faudrait que l'organisation leur permette également de naviguer aisément dans la base de données.

### **C. Travail de conception**

A partir de mes observations des documents précédents, des organigrammes de la Direction des Affaires Médicales (DIRAM), j'ai pu dégager des entités afm de concevoir le Modèle Logique des Données.

#### **1. Les Entités** :

#### Les Etablissements

Ce que j'ai dénommé« Etablissements» correspond à l'entité physique d'un lieu de soins, mais cela correspond également à une Direction, celle des Laboratoires qui dispose d'un statut spécifique au CHRU. Les Laboratoires sont disséminés dans plusieurs Etablissements et j'ai tenu compte pour cela des orientations futures concernant la construction du Centre de Biologie regroupant 23 laboratoires sur un même site.

Ces Etablissements devront être localisés par les destinataires (Patients). Pour cela un champ Accès sera indispensable, l'adresse, une photo et un plan sont des informations non négligeables.

#### Les Cliniques

Les Cliniques ne sont pas aisément représentables matériellement, il s'agit de structures administratives permettant plus d'autonomie dans la gestion au sein des Etablissements. Elles peuvent se caractériser par un Projet Médical autour duquel se réunissent des Services, Comme vu précédemment, chaque Clinique est gérée un Directeur, un Cadre Gestionnaire, un Référent Médical, un Cadre Soignant. Leurs coordonnées seront donc les bienvenues.

#### Les Services

Les Services sont des entités cruciales dans l'organisation du CHRU. C'est au sein de ces Services qu'exercent les Praticiens, qu'ils sont clairement localisés. Comme ces structures sont plus anciennes que les Cliniques elles sont plus ancrées dans l'esprit, et des praticiens euxmêmes, et des médecins de ville, voire des Patients.

C'est au niveau des Services que s'établissent les relations médecins de ville-praticiens et patients-praticiens. L'information devra donc être précise et détaillée. Cependant, comme les Services sont en première ligne dans la relation avec l'extérieur toutes les Informations ne seront pas forcément judicieuses. Ainsi le Secrétariat ou l'Accueil devront rester anonymes.

Le Service présentera un descriptif général, son plateau technique, les Pathologies Traitées ( nous les défmiront comme entités car un Service traite de plusieurs pathologies. Par la suite, un regroupement des Services par pathologie sera possible).

L'Hospitalisation sera une entité puisqu'elle peut se gérer de différentes manières au sein du Service. Certaines pathologies seront traitées dans des lieux et des conditions différentes.

Les Praticiens évidemment seront en position centrale dans la structure de la Base de Données. La ou les Secrétaires du Praticien pourront être clairement identifiées puisqu'elles prennent rendez-vous pour les Consultations du Praticien. Ces dernières devront être développées également. Elles correspondent aux attentes des Médecins.

L'Equipe Soignante, dont le rôle n'est pas à négliger dans le fonctionnement du Service, sera valorisée.

Un Praticien est aussi caractérisé par sa ou ses Disciplines Médicales. Le guide Médical papier prévoit un regroupement des Praticiens par Discipline. Cette entité constitue donc un élément Clé. La liste des Disciplines est dressée par le Bureau des Statistiques des Etablissements de Santé. Elle correspond à la Spécialité conférée par le Diplôme.

Le Praticien peut également posséder une compétence particulière que sa discipline d'origine ne comprend pas: il s'agit des Surspécialités qui traitent de Pathologies Spécifiques. Ces entités peuvent permettre de distinguer les Praticiens d'une même Discipline.

Les Praticiens peuvent également participer à des Consultations Pluridisciplinaires : il s'agit de Consultations effectuées par des Praticiens de compétences et de Services Différents.

Enfm, les Réseaux de Soins sont des Entités qui peuvent concerner des Services de Cliniques, ou d'Etablissements différents.

Ainsi avons nous dégagé les Entités qui allaient constituer notre Base de données. Reste désormais à déterminer les Relations qu'elles entretiennent.

### **2. Les Relations**

Pour défmir les relations je me suis entretenu avec un représentant de la Direction des Affaires Médicales (DIRAM), Frédéric Macabiau, source recommandée par Madame Estelle Lebas et les membres de la Délégation à la Communication.

Je me suis fait un compte-rendu qui m'a permis d'esquisser un premier Modèle Conceptuel des données (cf page suivante):

Un Etablissement comporte plusieurs Cliniques et Services non regroupés. Une Clinique n'appartient qu'à un seul Etablissement. De même, un Service n'appartient qu'à une Seule Clinique.

Le Service va traiter plusieurs Pathologies. L'Hospitalisation pourra se dérouler de manière différente selon le motif d'Hospitalisation.

Le Service comprendra plusieurs Praticiens et un même Praticien pourra exercer dans plusieurs Services.

Le Service comprendra plusieurs membres de l'Equipe Soignante qui n'appartiennent qu'à un seul Service.

Un praticien pourra effectuer zéro ou plusieurs Consultations. Une Consultation sera réalisée par un seul Praticien lorsqu'il est affecté dans un Service. Les coordonnées d'un praticien dépendront du Service dans lequel il se trouve. Par exemple le numéro de téléphone d'untel pourra changer s'il se trouve dans tel ou tel Service.

Il pourra avoir plusieurs secrétaires médicales ou ne pas en avoir du tout.

Il pourra être spécialiste dans plusieurs disciplines Médicales. Bien sûr, une même Discipline concernera plusieurs Praticiens. Enfin, il pourra avoir plusieurs Surspécialités.

Les Consultations pluridisciplinaires concerneront plusieurs Praticiens qui pourront exercer dans plusieurs Consultations Pluridisciplinaires.

Enfin, les Réseaux impliqueront plusieurs Services qui pourront être membres de plusieurs Réseaux.

L'application de ce MCD dans Access impliquera la création de tables intermédiaires pour les relations de plusieurs à plusieurs. Voici donc les tables et les relations du MCD que j'ai transposées dans Access

### **O. Travail de construction et de Saisie:**

### **1. Construction des Formulaires de Saisie** :

Après avoir conçu les entités et les relations, identifié les propriétés d'après l'analyse des besoins préalable, construit les tables dans Access, créer les relations entre les tables, il me fallait construire des formulaires de pré-Saisie des Informations, formulaires qui serviraient plus tard lors de la saisie auprès des directeurs de Cliniques par les membres de la Délégation à la Qualité. J'ai choisi ce mode de navigation «hypertexte» parce qu'il correspond aux automatismes d'usages de la plupart des utilisateurs. La tâche de Saisie risquant d'être rébarbative, autant qu'elle se fasse de manière confortable.

2 prérogatives étaient alors à suivre:

- L'aisance dans la Saisie des Informations.
	- o Utilisation des menus déroulant (liste des disciplines médicales)
	- $\circ$  Utilisation des masques de Saisie (N° de téléphone, fax)
- L'aisance de la Navigation dans la base de données.
	- $\circ$  Utilisation d'une présentation «Web» qui correspond aux usages avec formulaires de Recherche d'Informations.
	- o Utilisation des sous-formulaires au sein des formulaires principaux.
	- o Utilisation de boutons et macros pour faciliter les passages d'un formulaire à l'autre.
	- o Utilisation des fenêtres de recherche (Les Praticiens par leur Nom ou les Services)

J'ai d'abord conçu une architecture pour la Saisie des Informations composée de formulaires reliés entre eux.( cf schéma page suivante)

Ensuite j'ai construit mes formulaires de Saisie à partir des tables et des requêtes nécessaires. (cf cd-rom joint).

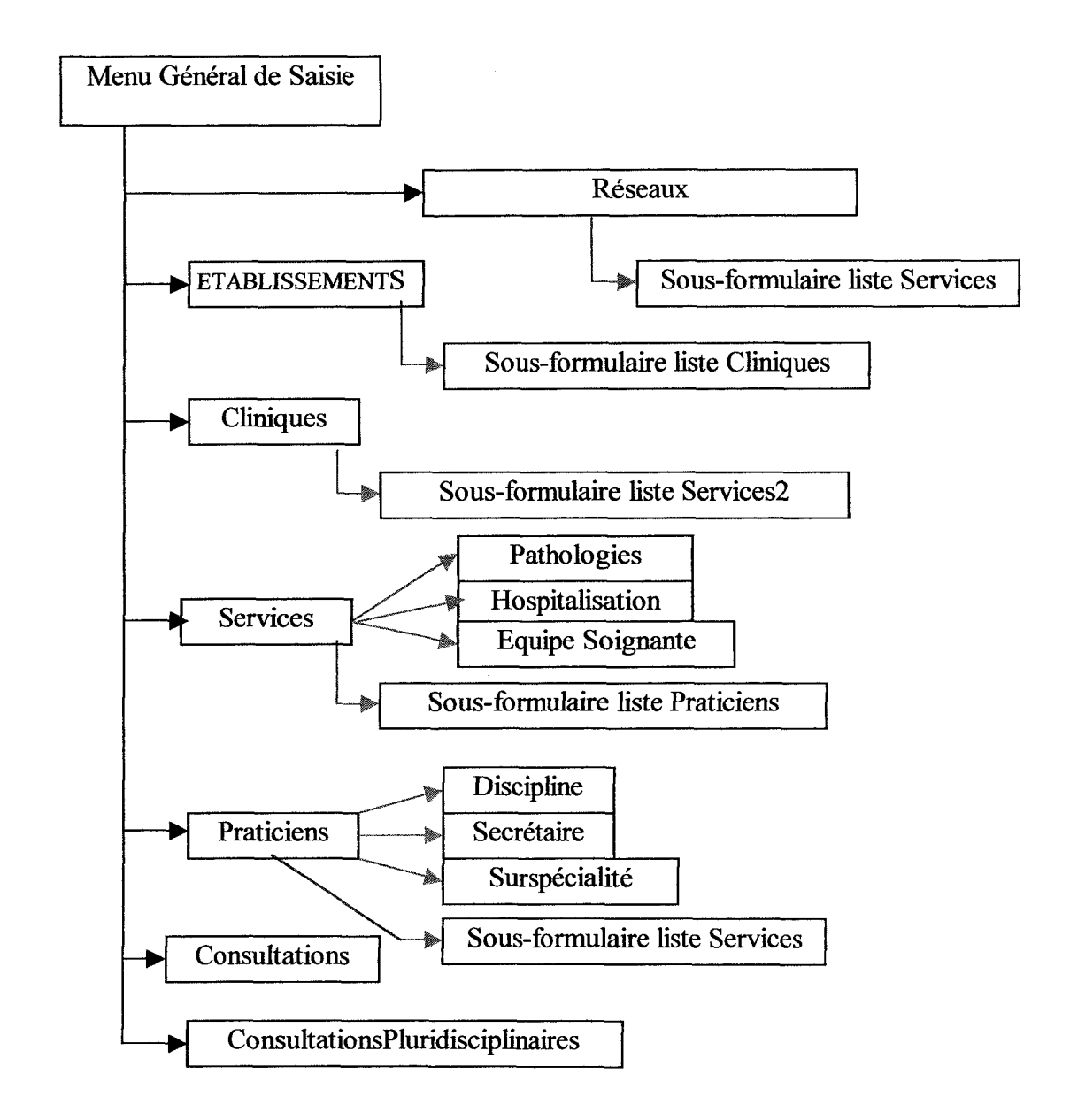

*Les Flèches noires indiquent la navigation possible(renvois à l'aide de boutons ou de liens) Les Flèches rouges indiquent les sous-formulaires* 

Architecture des formulaires de Saisie

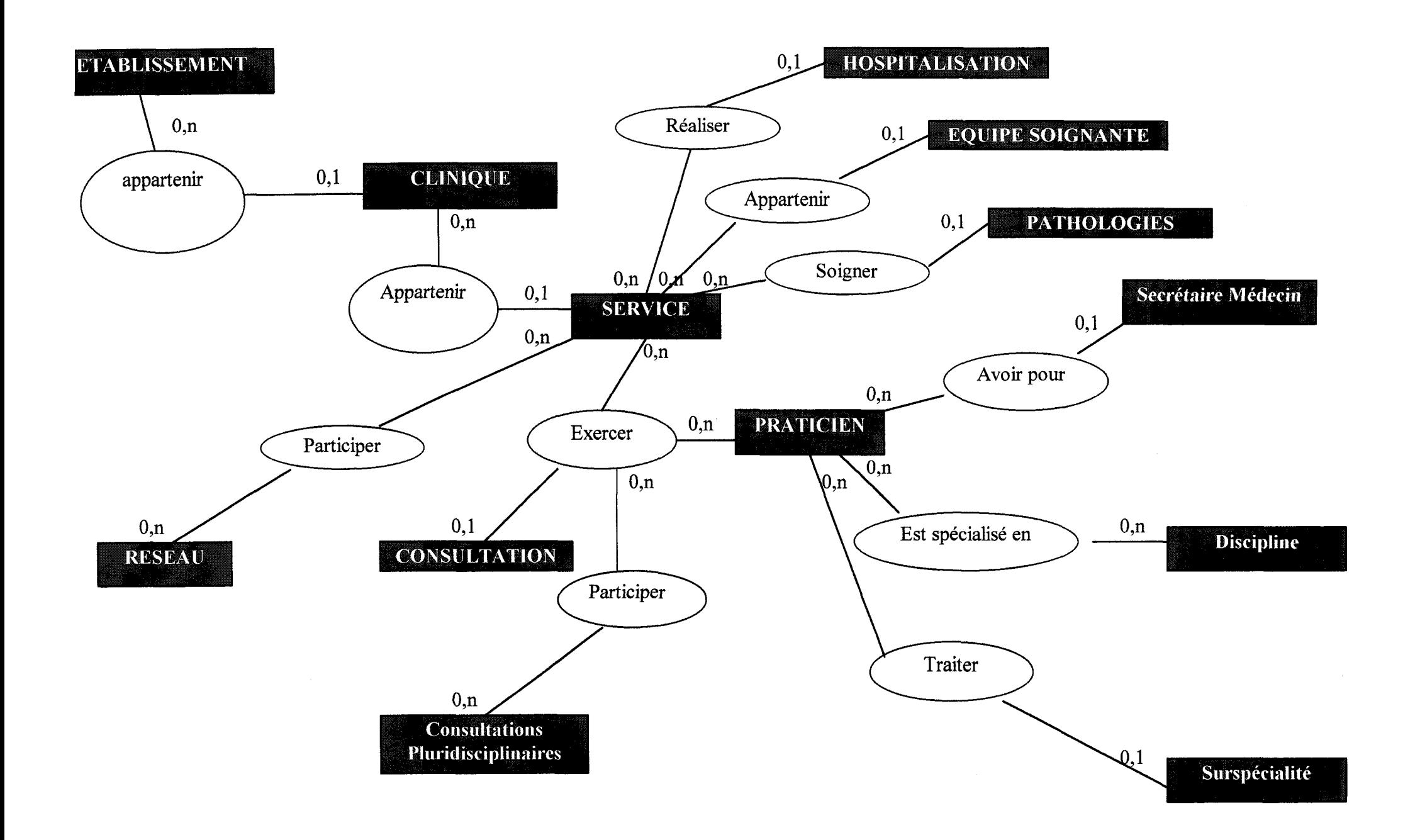

### MCD DE LA BASE DE DONNEES DES PRATICIENS DU CHRU DE LILLE

#### **2. Pré-saisie des Informations**

Avant la tâche de pré-saisie proprement dite j'ai recherché les sources d'Informations. Cette étape qui aurait pu sembler aisée s'est avérée assez difficile. Beaucoup de documents fournis par les différents services administratifs (Administration des données, Délégation à la Qualité, Délégation à la Communication) n'étaient pas à jour et les informations contenues obsolètes.C'est du moins ce qu'on me disait lorsque l'on me fournissait les documents J'ai donc écarté les sources qui auraient pu m'induire en erreur.

#### **a) Les sources d'Informations**

#### **(1) Pour les Structures** :

Pour les structures du CHRU (Etablissements, Cliniques, Services), je me suis appuyé sur un document remis par mon interlocuteur de la Direction des Affaires médicale (DIRAM). Ce document (cf Annexe document *D*présente les structures approuvées par délibération du Conseil d'Administration. Il est daté du 08/04/02. il s'agissait donc de la dernière mise à jour. De plus, il présentait les regroupements en cours-

Pour les données concernant les Etablissements (Adresse, accès bus et métro) je me suis appuyé sur les annuaires précédents puisque ces informations ne nécessitaient pas de mises à jour particulières.

Pour les Directions de Cliniques, je me suis appuyé sur l' Organigramme fourni par la DIRAM. **(":!)oC4AJI'Y'e"''-** *..2..* ~ **Etfro.il).** 

#### **(2) Pour les membres des Services** :

Les Praticiens :

Le regroupement des Praticiens selon les Services me fut fourni par un document nommé « Kalamazoo » par la DIRAM, qui répertorie les Praticiens par Cliniques et Services avec leur Statut (Praticien Hospitalier, Professeur d'Université, Médecin Attaché, Chef de Clinique) ainsi que leur fonction au sein du Service (Chef de Service, Responsable de Pôle, Référent d'Unité). En ce qui concerne leurs coordonnées téléphoniques, il me fallait un document à jour. Il ne fallait pas en effet compter sur les annuaires papier existant. En revanche deux sources me paraissaient plus fiables: l'Annuaire de l'Intranet, ainsi que le carnet d'adresses de Microsoft Outlook qui est utilisé quotidiennement par le personnel du CHRU pour communiquer .. Les Praticiens y sont regroupés par Services ce qui facilite la récolte des informations. Malheureusement, ces Informations ne sont pas sûres à 100%. Les seules personnes qui pouvaient les valider sont les Praticiens eux-mêmes ou leur Secrétariat.

L'Equipe Soignante :

Les membres et coordonnées des équipes soignantes furent trouvées dans l'Annuaire Intranet et le Carnet d'Adresses d'Outlook, sans certitude de pertinence. De même, les Services eux-mêmes pourraient valider ou invalider les informations pré saisies.

#### **b) Problèmes rencontrés lors de la Saisie**

#### **(1) Les Services non regroupés en Cliniques**

Un des problèmes majeurs auquel je fus confronté concernait les Services des Etablissements qui n'étaient pas encore regroupés en Cliniques. Dans la structure de ma Base de données, un Service appartient obligatoirement à une Clinique. Access n'admet pas la relation nulle entre une table «fille» et une table «père» J'ai du donc me résigner à créer une Clinique «virtuelle» pour chaque Etablissement. Cette Clinique s'intitule donc «Services non regroupés en Clinique de l'Hôpital ...». Ainsi, lorsque ces Services seront regroupés à l'avenir, il suffira d'un simple couper - coller pour déplacer le Service dans la Clinique nouvellement créée. Certes, cette Clinique «virtuelle» hérite des propriétés des autres Cliniques (une Direction, un cadre gestionnaire etc.) qui ne sont pas pertinentes. Il conviendra donc de traiter ces Services non regroupés d'une façon particulière lors de la publication des données.

### **(2) La Direction des Laboratoires considérée comme**  « **Etablissement** »

Les Laboratoires et les Services d'Imagerie Médicale sont sous la tutelle de la Direction des Laboratoires de M. Walbecq. Ces «Services» sont cependant disséminés dans les différents Etablissements. Chaque Etablissement possède un Service d'Imagerie Médicale. Cependant, la Direction de l'Etablissement n'a pas la responsabilité de ce Service. De plus, il est pertinent de distinguer ces types de Services qui ne sont pas des Services de Soins à part entière.

De plus, nous savons que les laboratoires seront concentrés au sein d'un nouvel Etablissement : « Le Centre de Biologie . J' ai donc créé un Etablissement virtuel intitulé « Radiologie, Laboratoires » Ainsi, il sera possible de créer un nouvel Etablissement dans la base de données et d'y insérer les Services et Cliniques correspondants.

#### **(3) L'affectation des Disciplines aux Praticiens**

Pour les Disciplines médicales j'ai eu quelques difficultés à en trouver une liste exhaustive. La DIRAM m'a conseillé de me rapprocher de l'Administration des données et cette dernière m'a suggéré de m'adresser à .. .la DIRAM. J'ai donc consulté les sites Internet officiels de la Santé : le site du Conseil de l'Ordre des Médecins, (www.conseil-national. medecin. fr), puis le site du Ministère de la Santé (www.sante-gouv.fr) dans lequel une rubrique était consacrée aux « Statistiques annuelles des Etablissements de Santé » sous l'égide de la Direction de la recherche, de l'evaluation, des Etudes et des Statistiques'DREES). Après avoir téléchargé un document «.pdf», j'ai pu enfin trouver une liste complète des disciplines médicales. (document 3) J'ai constaté que le nom de beaucoup de Services de Soins correspondait à une Discipline Médicale. J'ai donc pris l'initiative d'affecter la discipline correspondant au Service pour les Praticiens dont je ne connaissais pas la spécialité lorsque les annuaires et carnets d'adresses ne pouvaient m'aider. (tout en sachant pertinemment que j'engendrais des erreurs puisque par exemple un Anesthésiste peut très bien exercer en Cardiologie),

#### **c) L'Etape de Saisie dans le Planning du Projet.**

A ce stade du rapport, il convient de rappeler que les travaux de préparation et de conception m'avaient pris une semaine (du 10 au 17 juin). Le travail de construction des formulaires de pré saisie m'avaient pris les deux suivantes : nous arrivions début juillet et je n'avais toujours rien rempli dans la base de données afin d'éditer des formulaires papier à faire compléter par les Directions de Cliniques.

Le temps de saisir les Informations a duré deux semaines. Nous étions mi-juillet et les congés commençaient. ..

### **3. L'édition des formulaires papier (Construction des Etats)**

Afm de fournir des supports pour la récolte des Informations valides auprès des directeurs de Cliniques, il me fallait construire des Etats sous Access à partir des Informations pré saisies. Comme pour les formulaires, je me suis construit une Architecture puisque les Etats comportaient des sous-Etats et compilaient des Informations venues de plusieurs tables. (voir page suivante)

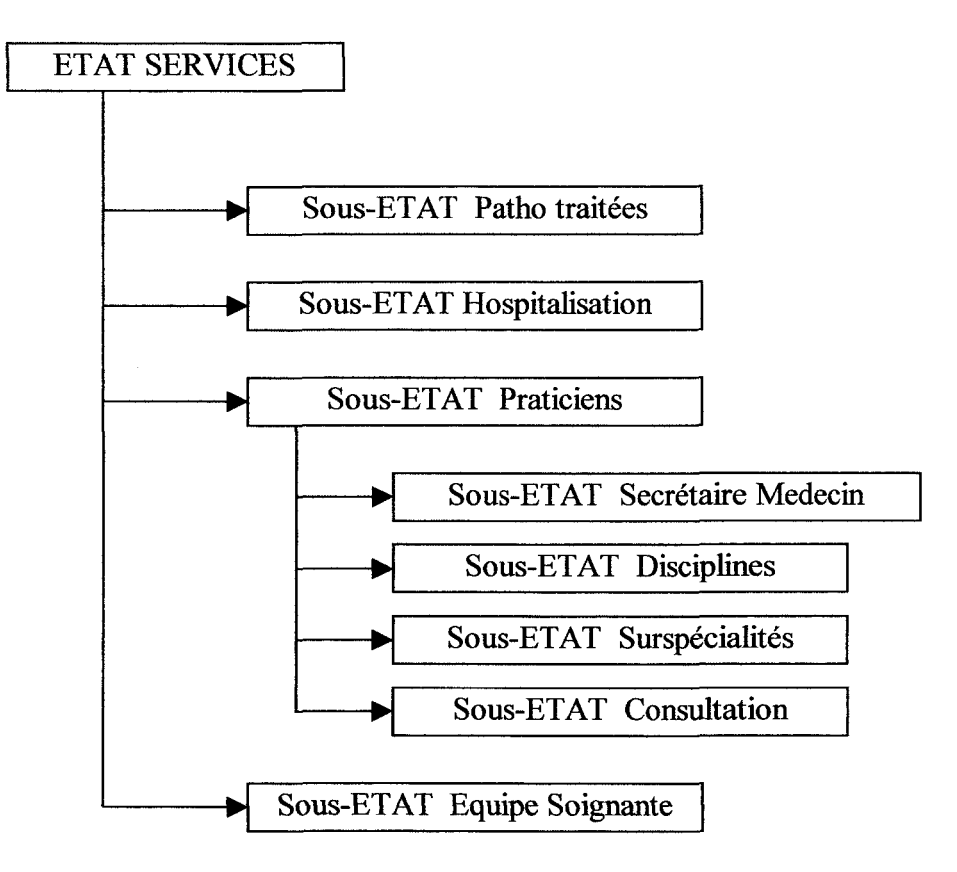

#### **Architecture de l'Etat Saisie Service**

Comme les formulaires serviront pour une saisie manuelle, il fallait prévoir des champs vides qui permettent les rectifications. La règle d'intégrité référentielle aurait provoqué l'absence des sous-Etats notamment dans le sous-Etat Praticien. J'ai donc construit des champs indépendants jouxtant les champs dépendant des contrôles. $(cf. document \n\blacklozenge).$ 

J'ai construit également un Etat qui permet la saisie d'informations concernant les Consultations pluridisciplinaires, la liste des praticiens y participant.

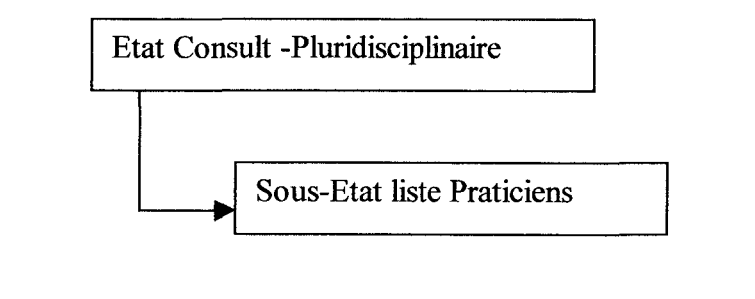

#### **Architecture de I'Ftat Saisie Consultation Pluridiscinlinaire**

Pour les Réseaux de soins, j'ai construit des Etats avec liste des Services membres.

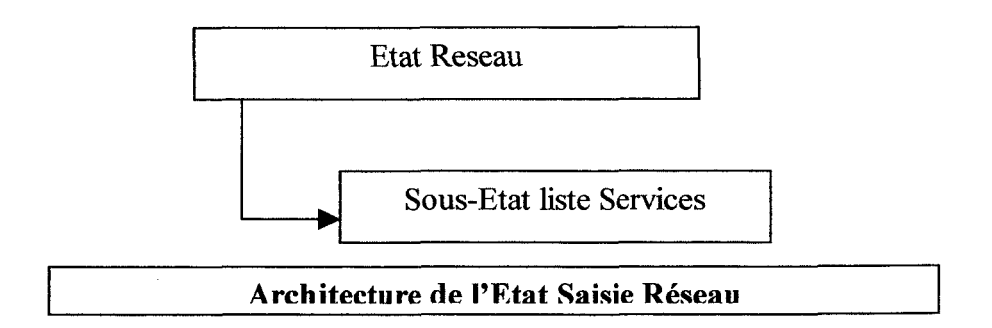

Enfm, j'ai édité la liste des disciplines médicales à fournir en annexe aux directions de cliniques afin que les terminologies soient bien identiques.

Après édition de ces formulaires et classement par Directeur, puis Clinique, mi-juillet j'étais donc prêt à prendre rendez-vous avec les directions afin de leur présenter le projet et les formulaires à faire remplir par les Praticiens.

Une fois ces formulaires dans les mains de leurs destinataires, je comptais me consacrer à l'outil lui même, à sa présentation , à sa finalisation.

### **E. Prises de rendez-vous avec les directions de Clinique**

Pour cette étape, énormément de retard fut pris. Nous étions en pleine période de congés et la plupart des directeurs de Cliniques n'étaient pas de retour avant début-mi aôut. Je pris donc rendez-vous pour cette période...

### **F. Repli sur l'outil**

J'ai donc décidé de me replier sur l'outil lui-même afin de compléter la base pour ce qui concerne la présentation des données et l'édition de l'annuaire Papier.

### **1. Construction des formulaires de Consultation**

Les formulaires de Consultation furent construits sur le même modèle que les formulaires de Saisie.

Les Informations ne devaient pas être modifiables ou supprimables. Après avoir enregistré sous différents noms les formulaires de «Visite» (j'emploie ce terme pour éviter les confusions avec les Consultations hospitalières), j'ai utilisé les fonctions de verrouillage des champs (et non des formulaires puisque les boutons macro auraient été désactivés).

J'ai également changé les couleurs de fond des formulaires pour signifier les modes Visite ou Saisie.

Les macros ne correspondant plus aux formulaires nouvellement créés, j'ai dû en redéfinir de nouvelles pour faciliter la Navigation.

Les utilisateurs devaient pouvoir également imprimer des Etats concernant les consultations des Praticiens, le descriptif des Etablissements, le détail des consultations pluridisciplinaires et des Réseaux de soins. Cette fois-ci la présentation des Etats devait se présenter de manière définitive; aucun champ ne devait paraître vide. Les règles d'Intégrité référentielle devaient s'appliquer strictement.

En mode «Visite», j'ai ajouté une rubrique par rapport au mode «Saisie». J'ai créé un formulaire qui permet la recherche d'un Praticien selon sa Discipline Médicale. Cela peut faciliter en effet l'accès aux coordonnées. La sélection d'une Discipline permet d'établir une liste des Praticiens correspondants, quel que soit leur Service d'origine.

De même, dans les consultations j'ai ajouté une Recherche par thème de Consultation, le Visiteur ne connaissant pas forcément dans quelle Clinique ou quel Service se déroule la Consultation ni quelle Praticien la donne.

### **2. Construction des Etats permettant l'édition de l'Annuaire papier**

La Base de données devant permettre l'édition de 1' Annuaire des Praticiens, je me suis mis à la construction des Etats regroupant les Praticiens par Ordre alphabétique, par Discipline Médicale et par Clinique.

Quelles Informations ?

Il est clair que dans ces Etats ne pouvaient apparaîtrent toutes les Consultations des Praticiens, la forme papier étant beaucoup plus coûteuse en volume que la forme« électronique».

Dans ces Etats nous trouverons donc les informations que nous avions prévues d'éditer (cf. § B.l.a).

Afm d'éviter les champs vides, les règles d'Intégrité référentielle seront strictement appliquées. (Un Praticien sans discipline ne sera pas répertorié dans le regroupement par Discipline).

Le cas des Services non regroupés en Clinique :

L'édition définitive ne supportera pas non plus la mention « Services non regroupés en Clinique» puisqu'elle ne comporte aucune valeur informative. Il fallait donc trouver une solution pour ces Cliniques « virtuelles ». Si je construisais une requête qui interdisait l'affichage des Praticiens pour une Clinique en utilisant l'instruction *Pas comme* « *\*regroupé\*»* dans les critères de Sélection du nom de Clinique, je faisais l'impasse sur les Praticiens des Services fils de cette« Clinique».

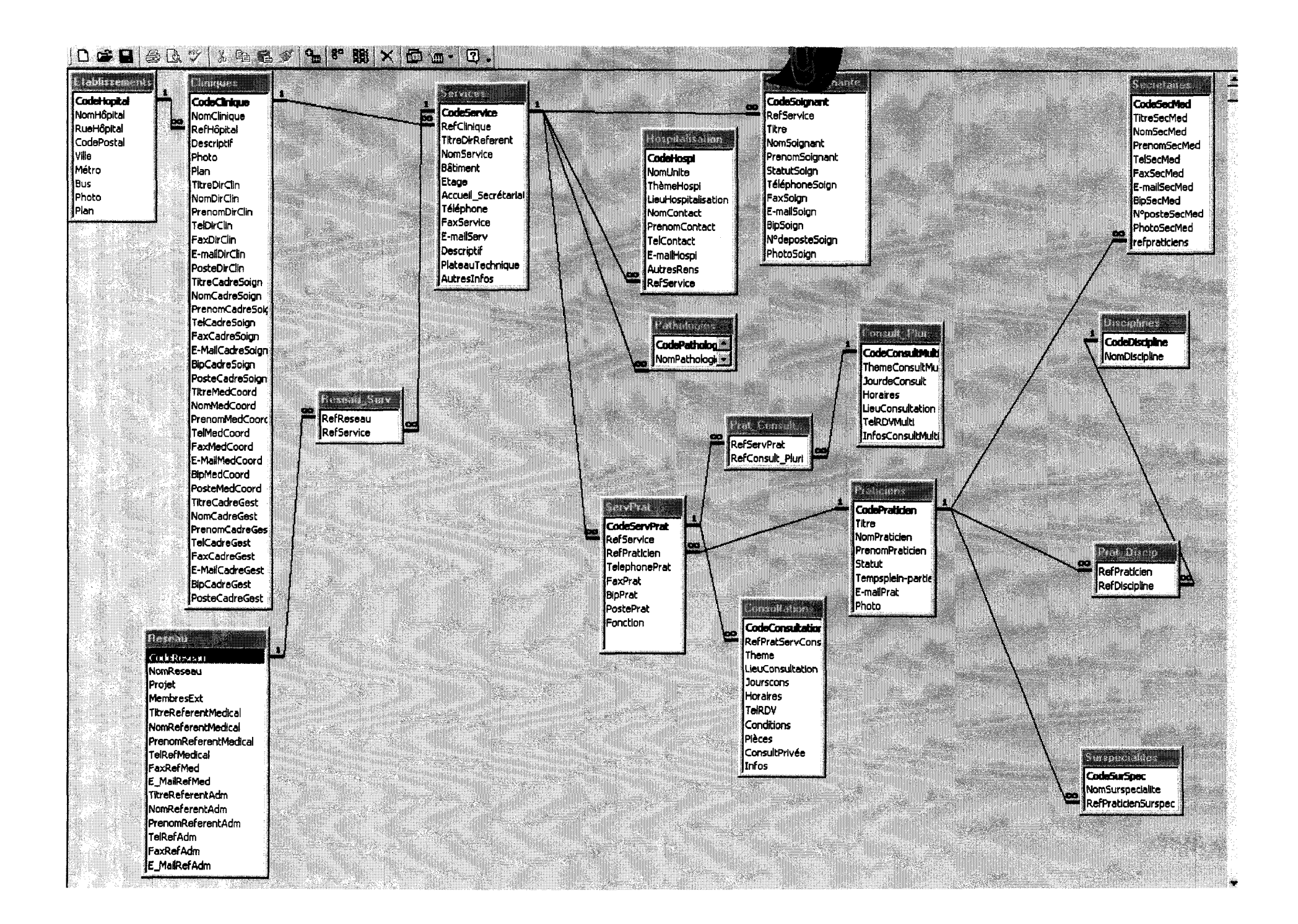

La seule solution pour moi, ne connaissant pas le code Visual basic, fut de transférer la base de données sous Access 2000 qui dispose de la fonction « Mise en forme conditionnelle » et qui me permit donc de mettre le nom de la Clinique en Blanc (sur fond Blanc) lorsque la valeur du champ comprenait la séquence de caractères« \*regroupé\*».

Ainsi, j'ai pu distinguer la présentation des Cliniques et la présentation des Services non regroupés en créant un autre Etat pour ces derniers sur la base d'une requête utilisant l'instruction *«Comme « \*regroupé\** » comme Critère de Sélection du Nom de Clinique. (cf documentS.

### **G. Les visites aux directions de Cliniques** :

Nous étions mi-août et j'allais commencer mes visites auprès des Directeurs de Clinique. La première entrevue avec Mr Bertrand, directeur du Service des Maladies du Sang s'est plutôt bien passée. Il était conscient de l'importance de mettre à jour les dernières éditions d'annuaires.

En revanche, très vite, je me suis heurté à des oppositions vis-à-vis du projet de la part des Directeurs de Cliniques. Oppositions de plusieurs natures :

- Dans la manière de procéder : nous n'avions pas fait de tests préalables sur quelques Praticiens ni sur quelques Services. Apparemment, l'argument du temps imparti n'était pas valable à leurs yeux.
- La structure de la base de données ne correspondait pas à l'organisation de telle ou telle Clinique (notamment en ce qui concerne l'hospitalisation que la base subordonne au Service alors qu'une Unité d'hospitalisation peut accueillir des patients de Services différents). Il est vrai qu'il manquait un champ« Unité» dans ma base originelle mais cette rectification a été apportée par la suite et n'avait pas d'incidence sur les formulaires de Saisie. Il suffisait d'indiquer le nom de l'unité dans le champ descriptif nous aurions fait la correction par la suite.
- Certaines remarques concernaient la confidentialité des informations (notamment les identités des secrétaires ou des hôtesses, en première ligne lors de l'accueil du public.
- Il leur fallait un guide de Saisie (quoi mettre dans le Champ Descriptif? Doit-on mettre les aides-soignantes ou les sages-femmes dans l'Equipe Soignante ?) avec un courrier officiel de la Commission Médicale d'Etablissement et de la Direction Générale qui valident le Projet afin d'avoir autorité auprès des Chefs de Service. Mon statut de stagiaire m'empêchait de leur rappeler qu'ils représentaient eux-mêmes une Autorité ... Bref, j'ai essuyé les refus d'engager une collecte d'informations auprès des Directions de Cliniques.

Tout le déroulement du Programme était donc bouleversé. Déjà en retard, j'étais sûr maintenant que je ne pourrai boucler à temps le projet.

Après une entrevue avec Madame Lebas, et un grand questionnement sur la faisabilité d'un tel projet au sein d'une telle structure, nous avons redéfini une stratégie qui permettrait de sauver le projet même si je ne pouvais y participer jusqu'au bout.

Il fallait finaliser la base de données pour la présenter en prochaine réunion de Commission Médicale d'Etablissement (le 10 septembre) afin d'obtenir l'appui des médecins eux-mêmes. Il fallait également réunir tous les directeurs de Cliniques en même temps, leur re-présenter le projet et convaincre les plus retors de l'importance et de la pertinence d'un tel projet.

Il me fallait donc terminer mon stage avec la finalisation de la base de données, sa mise à disposition des utilisateurs futurs.

### **H. Finalisation et mise à disposition de la base de données** :

### **1. Navigation et Interface graphique**

La finalisation de la base de données s'est orientée essentiellement du coté de l'utilisateur futur qu'il soit « Saisisseur » ou Consultant.

J'ai tenté d'améliorer la navigation entre les formulaires par les boutons« Fiche Praticien», « Fiche Service » etc.. En créant des « formulaires Menu » qui viennent hiérarchiser les Informations et qui en facilitent l'accès. J'ai tenu compte des habitudes actuelles de la navigation par Internet en proposant des formulaires de Recherche et des résultats qui donnent des listes et des liens vers les détails.

J'ai tenté également d'améliorer l'aspect graphique en harmonisant la présentation pour que l'outil soit convivial. (Utilisation de couleurs non agressives. Distinction entre Saisie et Consultation.)

### **2. Création d'un menu « Edition des formulaires de Saisie** ))

Comme je ne serai plus présent pour la suite du projet, j'ai créé un formulaire qui permet d'éditer les fiches de Saisie à remplir par les Cliniques. Ce menu permet d'éditer:

• Les fiches de Saisie des Cliniques avec les Services, les Praticiens du Service, leurs consultations, leurs disciplines, l'Equipe Soignante.

- Les fiches de Saisie des Services pour ceux qui ne sont pas regroupés.
- La liste des Disciplines Médicales
- Les Consultations Pluridisciplinaires
- Les Réseaux de Soins

### **3. Création d'un mode d'emploi**

Pour l'utilisation courante, j'ai créé un mode d'emploi de la base de données qui aidera les utilisateurs à naviguer. Ce mode d'emploi est imprimable sous format .doc. Il en existe aussi une version .html qui permet d'accéder à la rubrique désirée directement depuis la base de données (Utilisation des ancres).

Vous trouverez l'aide dans la base de données en cliquant sur les liens correspondants

La problématique que j'avais repérée dès le départ s'est avérée essentielle durant mon stage au CHRU de Lille.

Il fallait que la base de données permette plusieurs usages :

- Un usage consacré à la Saisie, la modification et la suppression des Information
- Un usage éditorial (annuaire)
- Un usage consultatif

A partir d'une même architecture, respectueuse des structures du CHRU, il fallait faire correspondre des attentes et des autorisations différentes.

Pour l'annuaire, les contraintes de diffusion étaient liées au support plus qu'aux attentes des destinataires. Une édition papier de toutes les informations aurait donné un document de 2000 pages qui aurait eu besoin d'un budget considérable et qui, de plus, n'aurait pas eu la facilité de navigation qu'offre le support électronique.

Pour la saisie des Informations l'enjeu était de faciliter une tâche par nature fastidieuse. L'utilisation des masques de saisie, des listes déroulantes, assurerait en même temps, une aisance ainsi qu'une exactitude de l'information (Un numéro de téléphone comporterait dix chiffres obligatoirement. La référence à un Service pour un Praticien serait exacte.).

Les personnes qui consulteraient les Informations ne devaient pouvoir les modifier. Certes, en l'état actuel des choses, la base peut encore subir des modifications donc elle n'est pas sécurisée à 100%. Ma mission première étant de fournir un outil qui subirait des modifications ultérieures (lors d'une mise en ligne sur le serveur du CHRU), je ne pouvais m'occuper de cette phase de développement n'ayant ni le temps, ni les compétences pour le faire.

Enfm, j'ai transposé les réflexes de navigation sur Internet, pratique largement répandue par le personnel du CHRU afin de faciliter l'appropriation de la base de données.

Ainsi la construction de l'outil était tributaire de facteurs non seulement humains (les attentes des utilisateurs, les usages d'autres outils) mais également de contraintes matérielles (pour la construction mais également pour l'exploitation des données). Elle était également tributaires de l'organisation même du CHRU.

L'Organisation du CHRU en pleine mutation a certainement influencé la construction de la Base de données. Les mouvements du personnel Médical mais aussi le mouvement des Structures (Créations futures d'Etablissements, regroupement des Services en Cliniques), m'ont amené à prévoir des modifications et à faire perdre peut-être une légère pertinence dans la production d'Information (notamment en ce qui concerne les Services non regroupés en Clinique ou encore la Direction des Laboratoires, qui est une direction administrative, considérée comme Etablissement). L'un des intérêts d'une base de données étant d'accumuler des informations tout en les organisant sur un terme plus ou moins long, il me fallait prévoir les changements à venir pour éviter la désuétude de la construction initiale, quitte à perdre un peu de précision dans le présent. Il s'agissait également de trouver un juste équilibre entre une réalité d'aujourd'hui et une réalité de demain.

Nous avons vu que la création des cliniques était issue d'une volonté d'autonomisation des Services. Cependant, on peut se demander si le mouvement de décentralisation de la gestion ne s'est pas accompagné d'une décentralisation de l'Information ce qui fait que cette dernière se retrouve disséminée un peu partout au sein des différentes structures sans qu'elle soit partagée et disponible.

Dans le mouvement général, beaucoup de membres du personnel sont aujourd'hui perdus au sein de leur Organisation. Un énorme travail de collecte reste à produire, les sources les plus crédibles pour les Cliniques étant les Directeurs de Cliniques, pour les Consultations les Praticiens euxmêmes. L'utilisation d'un système en réseau semblerait être la solution pour que chaque partie concernée soit habilitée à saisir, modifier et ajouter les Informations. Cependant le risque est de trouver une information parcellaire sans visée stratégique globale ou encore un conflit entre informations en réseaux issues des Cliniques et des Services et les informations officielles de l'Administration Générale.

De plus elle risquerait d'alourdir les charges administratives déjà bien pesantes au sein des Services.

Mon stage s'est terminé le 6 septembre 2002. Il fut très formateur puisqu'il s'inscrivait dans un projet global de conception de base de données qui va de la construction de la base en passant par la récolte et la production d'Information. Bien qu'en fmal, l'essentiel du travail fut consacré à l'outil lui-même, j'ai pu me rendre compte de l'importance de l'environnement dans lequel est construit cet outil, des destinataires de l'information produite, des structures organisationnelles dans lesquelles l'outil est utilisé, mais également les habitudes d'usages des utilisateurs potentiels. Tout ce contexte influe donc sur la conception, la construction et la fmalisation de la base de données. Cette dernière, si elle veut être utilisée, comprise et pérenne doit être modélisée selon tous ces paramètres.

Lors de la dernière réunion de la Commission Médicale d'Etablissements, l'exposition du projet par Madame Lebas devant les médecins a été approuvée à l'unanimité. Les médecins ont compris l'importance stratégique d'un tel outil. Il pourrait à l'avenir constituer une référence, une « bouée de sauvetage » pour les médecins libéraux mais également pour le personnel du CHRU.

### **Bibliographie**

#### **Outils méthodologiques**

**Stephens, Ryan K. & Plew, Ronald R ..** *Conception des Bases de données,* Collection Référence. Editions Campus Press, Paris 200 1 Collongues, A, Hugues J., Laroche B, *Merise. 1: méthode de conception.* Paris: Dunod informatique, 1989.

#### **Outils d'aide à la construction de la Base:**

Mathieu P, *Des bases de données à l'Internet* Collection « Passeport pour l'Informatique ». Vuibert, Paris, 2000 Viescas J., *Microsoft Access 2000 au quotidien.* Microsoft Press, Les Ulis, 2000. Dobson R., *Manuel du Developpeur Access 2000.* Microsoft Press, Les Ulis, 2000.

Annexes

 $\mathcal{L}^{\text{max}}_{\text{max}}$  ,  $\mathcal{L}^{\text{max}}_{\text{max}}$ 

#### **CENTRE HOSPIT AllER REGIONAL UNIVERSITAIRE DE LILLE STRUCTURES MEDICALES**

#### **1 - Structures approuvées par délibération du Conseil d'Administration**

#### **A ) Cliniques et centres regroupant des services existants ( 44 services regroupés dans 18 cliniques, centres ou instituts)**

Centre Hématologie Biologique et Sécurité Transfusionnelle (21aboratoires) Clinique de Chirurgie Cardia-Vasculaire (3 services) Clinique de Chirurgie Digestive et Générale Est (2 services) Clinique de Dermatologie Clinique de Gynécologie, Obstétrique et Néonatalogie (5 services) Clinique de Néphrologie (2 services) Clinique de Neurochirurgie Clinique de Neurologie (4 services) Clinique de Pédiatrie (3 services) Clinique de Rééducation, Réadaptation et Soins de Suite (3 services) Clinique d'endocrinologie (3 services) Clinique des Maladies Respiratoires (3 services) Clinique d'Orthopédie-Traumatologie (4 services) Clinique d'Oto-Rhino-Laryngologie (2 services) Clinique de Radiologie- Hôpital Roger Salengro (2 services) Institut de Médecine Nucléaire et d'Imagerie Fonctionnelle (2 services) Clinique de Psychiatrie (4 services) Clinique de Réanimation (2 services)

#### **8) Services (25)**

Centre Anti-Poison Laboratoire de Bactériologie Hygiène laboratoire de Génétique Médicale Service des Maladies du Sang Service des Maladies de l'Appareil Digestif et de la Nutrition Service de Médecine de Travail, Pathologie Professionnelle Service de Chirurgie Adulte Ouest Service de Médecine Interne Service de Neurophysiologie Clinique Service de Nutrition Service de Pharmacologie Hospitalière Service de Rhumatologie Service d'Ophtalmologie Service d'Epidémiologie et de Santé Publique Service d'Information et Informatique Médicale Service de Médecine Légale et Pénitentiaire SAMU - SMUR - Centre 15 Service des Urgences Centre des Lasers Service de Génétique Clinique Service des Explorations Fonctionnelles Respiratoires Service d'Andrologie Service d'Urologie Service d'Odontologie Service de Radiologie- Hôpital Jeanne de Flandre

#### C *)* **Autres structures (6}**

~entre Médico-Chirurgical Ambulatoire Equipe Mobile d'Accompagnement et de Soins Palliatifs (Bloc Chirurgical Commun Huriez Bloc Opératoire Chirurgie Cardio- Vasculaire de l'Hôpital Cardiologique Bloc Opératoire Chirurgie Thoracique de l'Hôpital Calmette Fédération de Physiologie Clinique

#### Il- **Services et Unités en cours de structuration et de regroupement (41)**

#### **Hôpital Hurlez**

Chirurgie Générale et Endocrinienne Département d'Anesthésie Réanimation Chirurgicale Il

#### **Hôpital Roger Salengro**

Maladies Infectieuses et Neurologie Infantile Département d'Anesthésie Réanimation Chirurgicale 1 Chirurgie Plastique et Reconstructive - Centre des Brûlés Stomatologie et Chirurgie Maxillo-Faciale Explorations Fonctionnelles de la Vision

#### **Hôpital Calmette**

**Chirurgie** 

#### **Hôpital Jeanne de Flandre**

Chirurgie Pédiatrique

#### **Hôpital Cardiologique**

Explorations Fonctionnelles Cardio-Vasculaires Cardiologie Infantile Médecine Interne- hypertension artérielle Cardiologie A Cardiologie B - Hémodynamique Cardiologie C- Prévention des Maladies Cardia-Vasculaires Réanimation Cardiaque et Soins Intensifs

#### **Hôpital Gériatrique « Les Bateliers** »

Médecine Interne et Gériatrie

#### **Laboratoires et Imagerie**

Schémas directeurs en cours d'élaboration soit :

#### **13 laboratoires** :

Laboratoire de Virologie Laboratoire de Parasitologie Laboratoire d'Immunologie Laboratoire de Cytologie Fonctionnelle A

Laboratoire de Cytologie Fonctionnelle F Laboratoire d'Anatomie et Cytologie Pathologique A Laboratoire d'Anatomie et Cytologie Pathologique C Laboratoire de Biochimie - Hôpital Calmette Laboratoire de Biochimie - Hôpital Huriez Laboratoire de Biochimie Endocrinologique et Périnatale - Clinique Marc Linquette Laboratoire de Biochimie - Hôpital Cardiologique Laboratoire de Biochimie - Hôpital Roger Salengro

#### **5 services d'imagerie**   $\blacksquare$

Service de Radiologie Est -- Hôpital Huriez Service de Radiologie Ouest- Hôpital Huriez Service de Radiologie - Hôpital Cardiologique Service de Radiologie - Hôpital Calmette

#### **Pharmacie Centrale**

#### **5 Unités transversales**

Unité de lutte contre les infections nosocomiales Centre d'Investigation Clinique Centre de la Douleur Unité Mobile pour l'Enfance en Danger

#### Ill· **Etablissements conventionnés (services hospitalo·unlversitaires)**

- -Service Régional des Maladies Infectieuses et du Voyageur- Centre Hospitalier de Tourcoing
- -Service des Maladies Infectieuses Adultes- Unité de Réanimation Polyvalente- Centre Hospitalier de Tourcoing
- Service d'Urologie Centre Hospitalier de Roubaix

### **DIRECTIONS DES ACTIVITES MEDICALES ET MEDICO-TECHNIQUES**

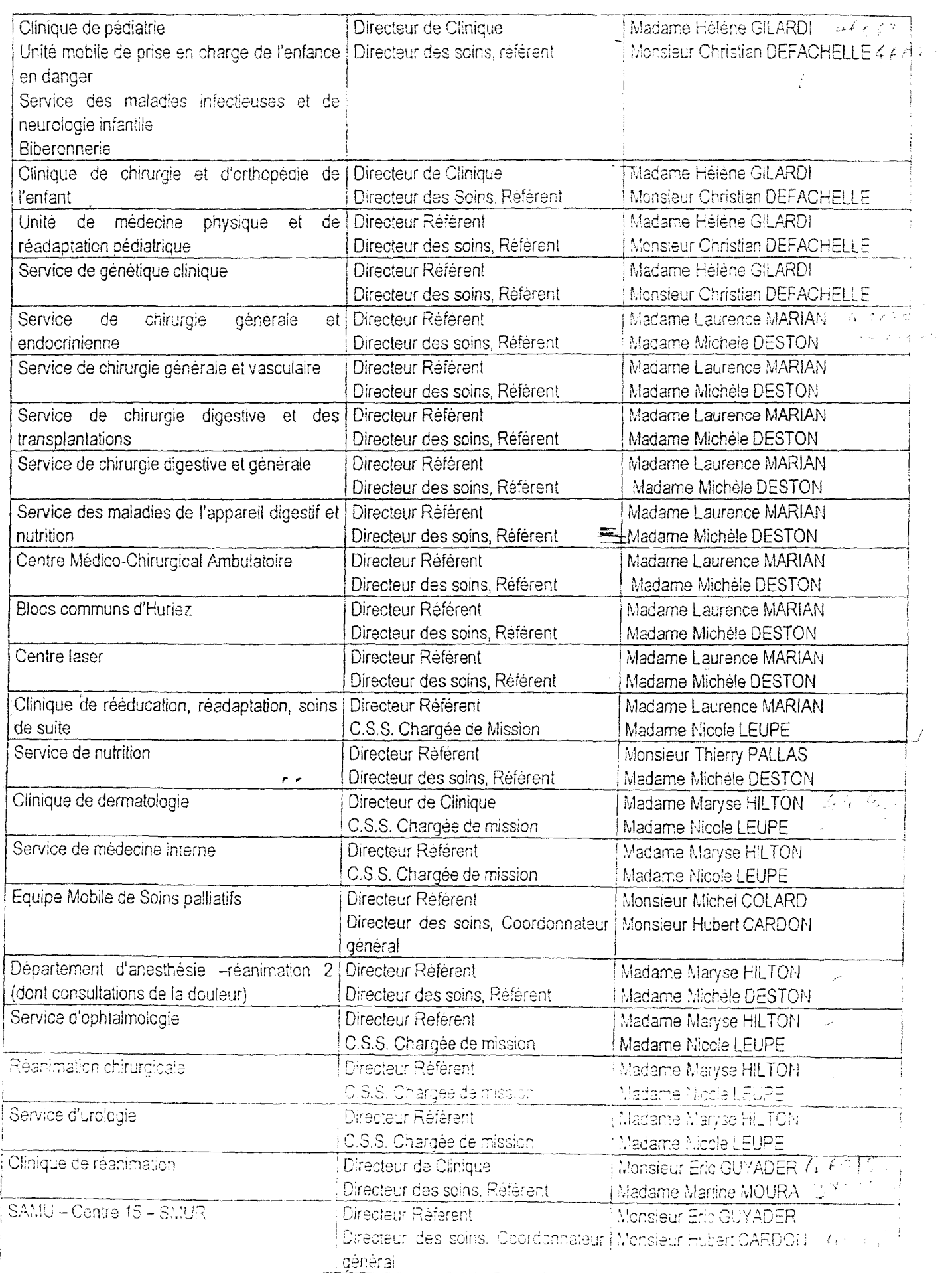

### MINISTERE DEL 'EMPLOI ET DE LA SOLIDARITE

Direction de la recherche, de l'évaluation, des Etudes et des Statistiques (DREES) Bureau des Statistiques des établissements de santé

BES/00/41 Paris, le 5 mars 2001

## Statistique annuelle des établissements de santé

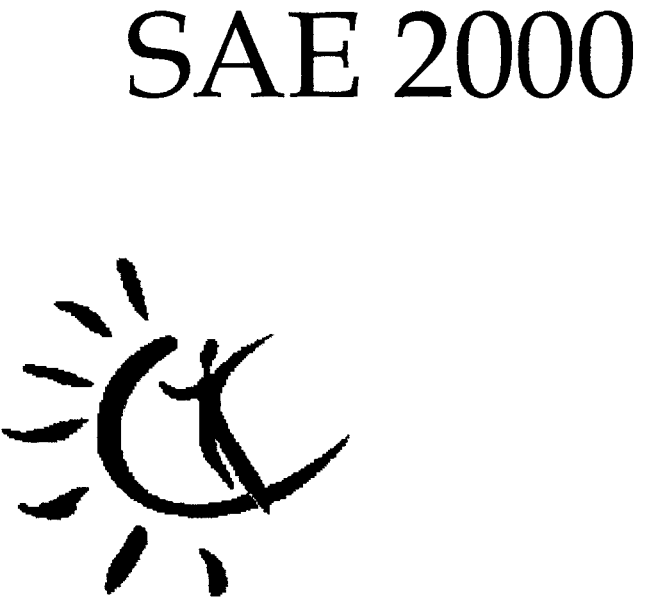

# **NOMENCLATURES DE LA SAE**

# **Version2**

 $\mathbb{R}^2$ 

#### **LISTE DES DISCIPLINES AVEC CODES**

- 1 Allergologie
- 2 Anatomopathologie & Cytopathologie.
- 4 Andrologie
- 3 Anesthésiologie Réanimation
- 5 Angeiologie
- 75 Bactériologie Virologie
- 74 Biochimie
- 81 Biologie Cellulaire Histologie
- 72 Biologie médicale
- 80 Biophysique
- 6 Cancérologie
- 8 Cardiologie & Maladies Vasculaires
- 51 Chirurgie Générale
- 69 Chirurgie Générale & Digestive
- 53 Chirurgie Infantile
- 62 Chirurgie Maxillo-Faciale Stomatologie
- 66 Chirurgie Orthopédique & Traumatologie
- 54 Chirurgie Plastique & Reconstruction
- 50 Chirurgie Polyvalente
- 55 Chirurgie Thoracique & Cardiaque
- 63 Chirurgie Urologique
- 68 Chirurgie Vasculaire
- 70 Chirurgie Viscérale
- 10 Dermatologie
- 11 Dermatologie et Vénérologie
- 12 Diabétologie Nutrition
- 15 Endocrinologie et Métabolismes
- 14 Endocrinologie Maladies Métaboliques
- 88 Epidémiologie Information Médicale
- 82 Explorations Fonctionnelles
- 20 Gastro-Entérologie-Hépatologie
- 73 Génétique
- 47 Génétique Médicale
- 13 Gérontologie Gériatrie
- 17 Gynécologie Médicale
- 65 Gynécologie Médicale et Obstétrique
- 57 Gynécologie Obstétrique
- 22 Hématologie
- 76 Hématologie Biologique
- 21 Hématologie Clinique
- 19 Hémobiologie
- 18 Hémobiologie Transfusion
- 43 Hygiène Hospitalière Médicale
- 45 Immunologie (Biologie)
- 77 Immunologie Biologique

LISTE DES DISCIPLINES AVEC CODE Page 1

- 44 Immunologie Clinique
- 1 00 Kinésithérapie
- 23 Maladies du Sang
- 25 Maladies Infectieuses et Tropicales
- 24 Médecine Appliquée au Sport
- 94 Médecine d'Urgence
- 16 Médecine de la Reproduction et Gynécologie Médicale
- 87 Médecine du Travail
- 26 Médecine Exotique
- 95 Médecine Générale
- 27 Médecine Interne
- 28 Médecine Légale et Pénitentiaire
- 102 Médecine Néonatale
- 29 Médecine Nucléaire
- 96 Médecine Pénitentiaire
- 39 Médecine Physique et de Réadaptation
- 49 Médecine Polyvalente Gériatrique
- 30 Néphrologie
- 83 Neuro-Psychiatrie
- 58 Neurochirurgie
- 31 Neurologie
- 103 Neurophysiologie
- 59 Obstétrique
- 91 Odontologie
- 7 Oncologie médicale
- 36 Oncologie Radiothérapique
- 60 Ophtalmologie
- 1 04 Orthopédie
- 90 Orthopédie Dento-Faciale
- 61 Oto-Rhino-Laryngologie
- 106 Otologie et Otoneurologie
- 78 Parasitologie
- 9 Pathologie Cardio-Vasculaire
- 32 Pédiatrie
- 92 Pharmacie Hospitalière
- 46 Pharmacologie Clinique et Toxicologie
- 97 Phoniatrie
- 33 Pneumologie
- 85 Psychiatrie
- 86 Psychiatrie Enfant Adolescent
- 84 Psychiatrie Polyvalente
- 105 Psychologie
- 35 Radiodiagnostic & Imagerie Médicale
- 34 Radiologie
- 42 Radiothérapie
- 38 Réanimation
- 37 Réanimation Médicale
- 93 Recherche Médicale

LISTE DES DISCIPLINES AVEC CODE Page 2

- 40 Rééducation Réadaptation Fonctionnelle
- 41 Rhumatologie
- 89 Santé Publique
- 71 Stomatologie
- 98 Toxicologie et Alcoologie
- 79 Toxicologie et Pharmacologie
- 64 Urologie

 $\bar{\gamma}$ 

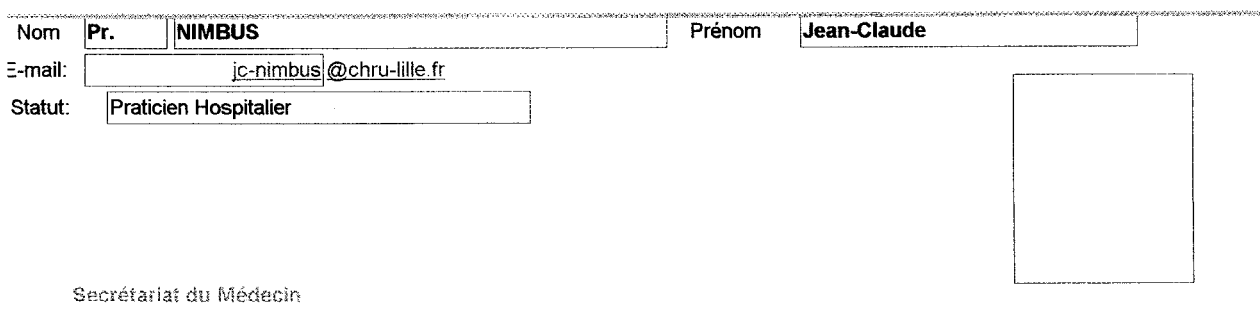

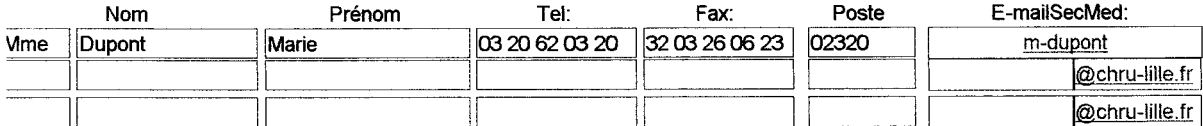

Discipline (s) Médicales

cf Uste des disciplines (Annexe)

ן

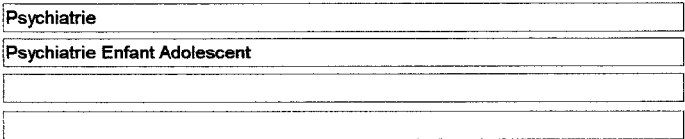

Surspécialités / Pathologies Spécifiques (Hors Discipline Médicale)

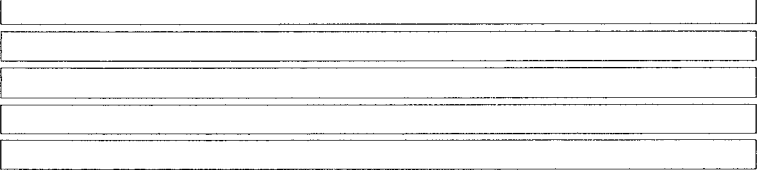

<u> 1998 - Andrea America, America e Andrea America e a Alexandria de Alexandro de </u> Fonction au sein du Service Telephone  $\overline{03\,20\,62\,06\,20}$  Bip: 2620 Fax: 03 20 62 06 92 Poste: 02 620  $\overline{\phantom{a}}$  . The constraints of  $\overline{\phantom{a}}$  . The constraints of  $\overline{\phantom{a}}$  ,  $\overline{\phantom{a}}$  ,  $\overline{\phantom{a}}$  ,  $\overline{\phantom{a}}$  ,  $\overline{\phantom{a}}$  ,  $\overline{\phantom{a}}$  ,  $\overline{\phantom{a}}$  ,  $\overline{\phantom{a}}$  ,  $\overline{\phantom{a}}$  ,  $\overline{\phantom{a}}$  ,  $\overline{\phantom{a}}$  , **Consultation(s) du Praticien**  Consultation au sein du Service |-<br>|-Consultation Générale en Psychiatrie de l'Enfant et de l'Adolescent Consultation Privée <sub>D</sub> Lieu de Consultation: Batiment C. Salle 012 Tel pourRDV: 03 20 92 62 06 Jours: Lundi 12h00-15h00<br>13h00-18h00 www.wardi Samedi 08h00-12h00 **Conditions Médicales et Administratives:** Pièces Médicales et Administratives: Autres Infos : 1.- i La présence des parents est recommandée Pièces d'identité 1 l 1 i l 1 ! |<br>|<br>|-----es de la Consultation:<br>ne de la Consultation (Consultation Privée)<br>Consultation Privée (Consultation Privée (Consultation Privée ) 0 Lieu de Consultation: ----~----] ~========::::;-------------~-----------------------------~~- TeiRDV: Horaires: Jours:  $\frac{1}{2}$ Conditions Médicales et Administratives: Pièces Médicales et Administratives: Autres lnfos : Thème de la Consultation: **Consultation Privée** Lieu de Consultation: TelRDV: Jours: Horaires: Conditions Médicales et Administratives: Pièces Médicales et Administratives: Autres lnfos : ---------

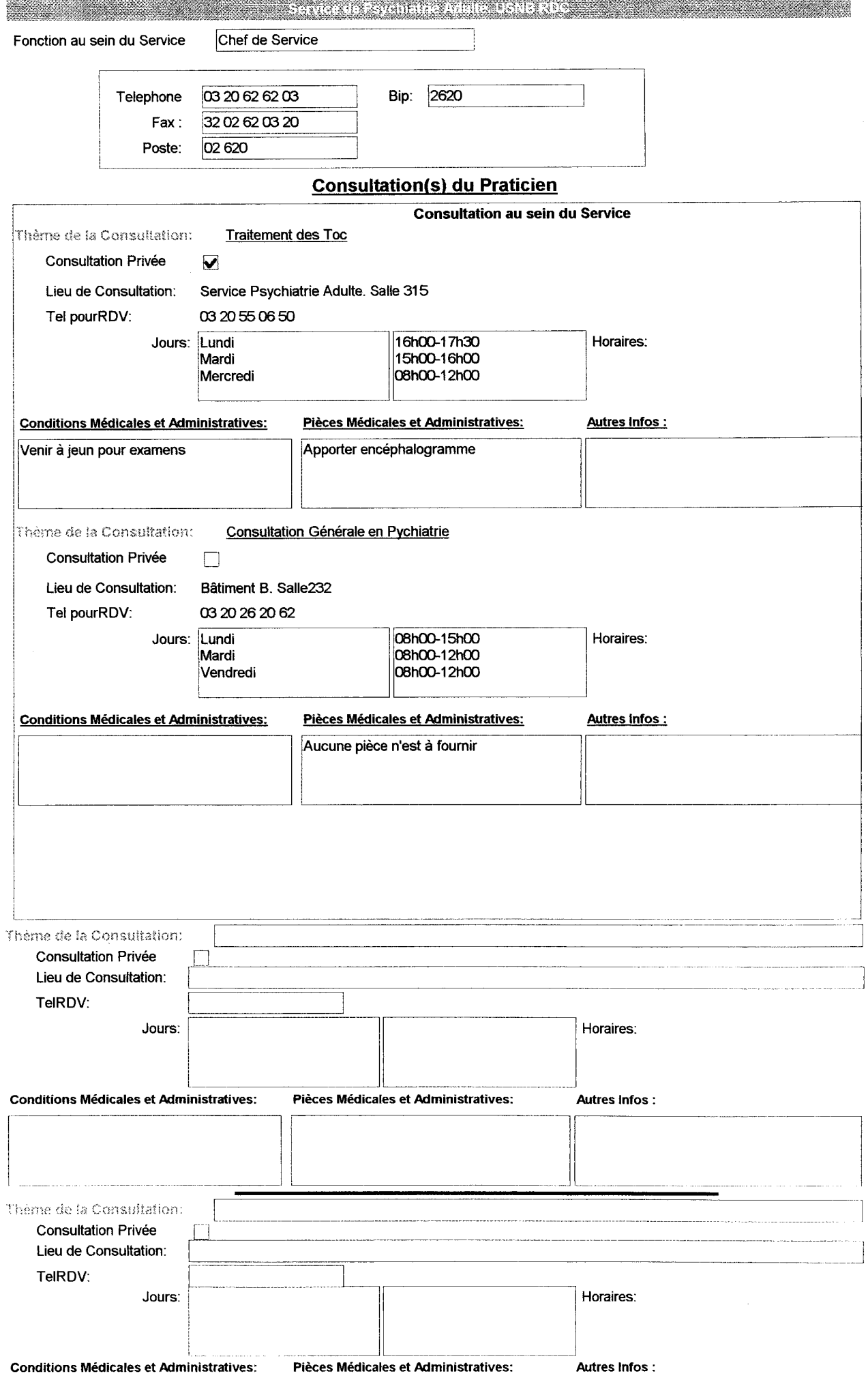

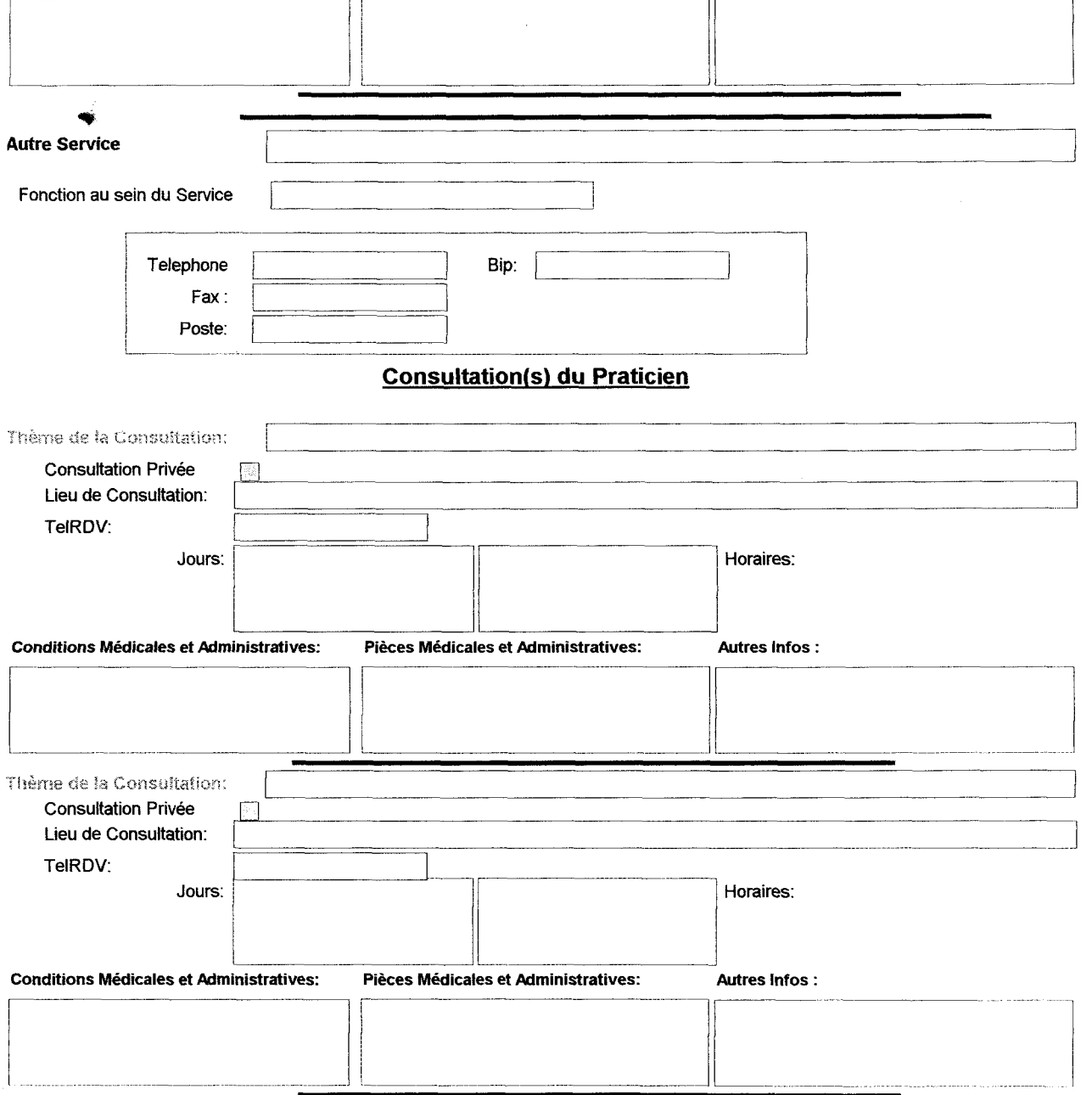

 $\label{eq:2.1} \frac{1}{\sqrt{2}}\left(\frac{1}{\sqrt{2}}\right)^{2} \left(\frac{1}{\sqrt{2}}\right)^{2} \left(\frac{1}{\sqrt{2}}\right)^{2}$ 

#### Requête Sélection des Services non regroupés en Clinique

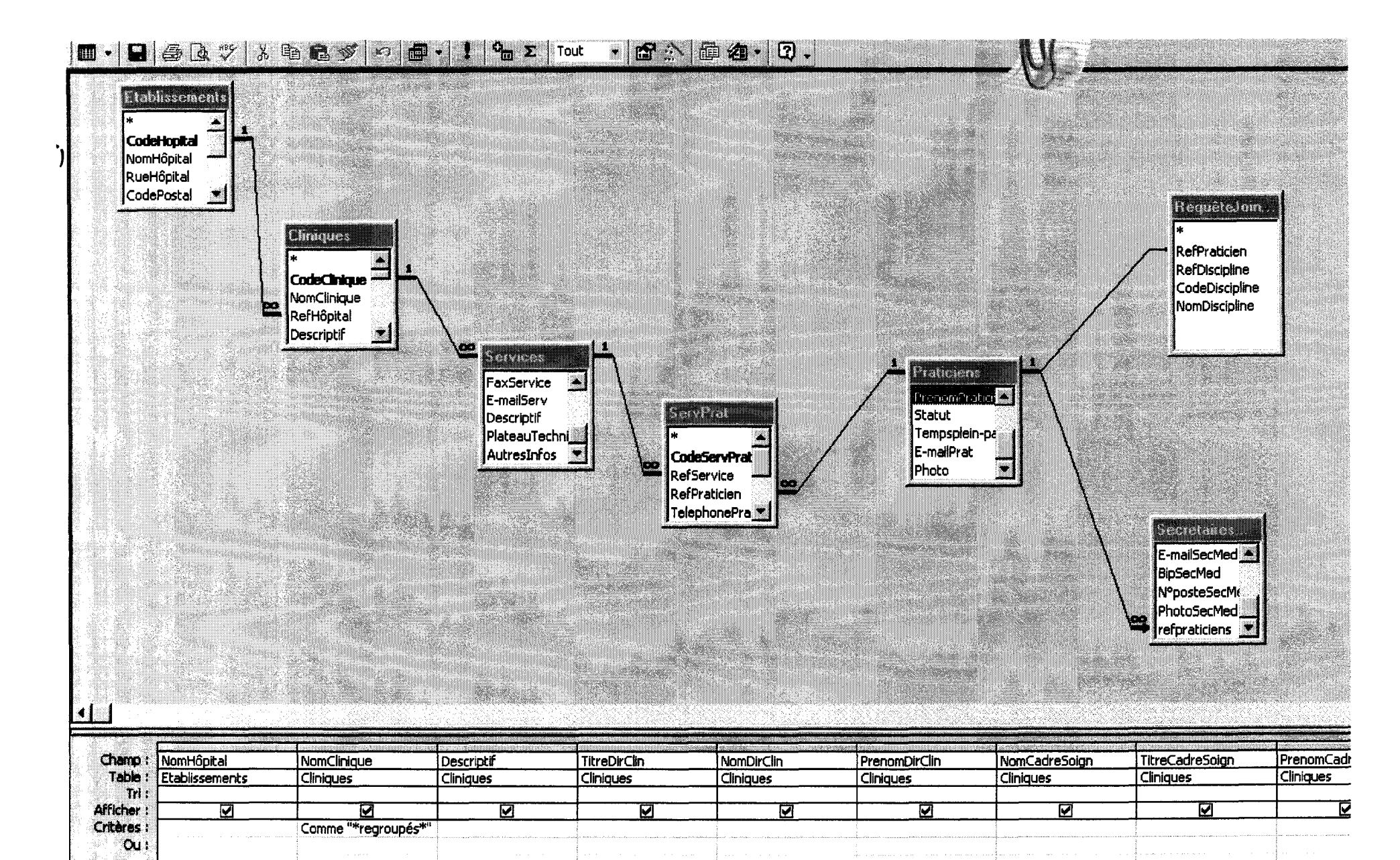